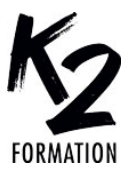

## **PROGRAMME DE FORMATION EN PRÉSENTIEL ET DISTANCIEL**

# **DESIGN SUR POWERPOINT**

### **OBJECTIFS OPÉRATIONNELS**

Utiliser le logiciel pour créer des présentations impactantes et dynamiques

Réaliser des diaporamas graphiques et visuels destinés à différents supports

Concevoir un lancement de produits, un book marketing, le mood board, un slideshow, l'évémentiel, conférences de presse...

#### **Nos équipes s'engagent à vous rappeler sous 24 à 72 heures**

#### $\mathcal{L}_\text{max}$  , where  $\mathcal{L}_\text{max}$  is the set of the set of the set of the set of the set of the set of the set of the set of the set of the set of the set of the set of the set of the set of the set of the set of the se **Public concerné**

Graphiste, Directeur Artistique, Chef de Projet. Cette formation est très utilisée dans les domaines du luxe, des cosmétiques, des agences de communications, de l'événementiel...

#### $\mathcal{L}_\text{max}$  and  $\mathcal{L}_\text{max}$  and  $\mathcal{L}_\text{max}$  and  $\mathcal{L}_\text{max}$ **Pré-requis**

Utilisation courante de l'informatique. Une bonne pratique de Photoshop et d'Illustrator sont requises.

#### $\mathcal{L}_\text{max}$  and  $\mathcal{L}_\text{max}$  and  $\mathcal{L}_\text{max}$  and  $\mathcal{L}_\text{max}$ **Durée de la formation et modalités**

**d'organisation**

En distanciel Durée: 21 heures 1950€ ht, 2340€ ttc. Entrée permanente. En présentiel Durée: 3 jours. Inter: 1950€ ht Intra: à partir de 900€ ht la journée. Horaires: 9h30-13h/14h-17h30

#### $\mathcal{L}_\text{max}$  and  $\mathcal{L}_\text{max}$  and  $\mathcal{L}_\text{max}$  and  $\mathcal{L}_\text{max}$ **Lieu de la formation**

Dans les locaux de nos partenaires ou à distance

 $\mathcal{L}_\text{max}$  and  $\mathcal{L}_\text{max}$  and  $\mathcal{L}_\text{max}$  and  $\mathcal{L}_\text{max}$ **Moyens et méthodes pédagogiques** Explications, démonstrations, exercices, vérification des acquis.

#### $\mathcal{L}_\text{max}$  and  $\mathcal{L}_\text{max}$  and  $\mathcal{L}_\text{max}$  and  $\mathcal{L}_\text{max}$ **Profil du(des) formateur(s)**

Plusieurs années d'expérience dans l'enseignement et dans la production.

#### $\mathcal{L}_\text{max}$  and  $\mathcal{L}_\text{max}$  and  $\mathcal{L}_\text{max}$  and  $\mathcal{L}_\text{max}$ **Modalités d'évaluation**

Questionnaire d'évaluation en fin de session.

#### $\mathcal{L}_\text{max}$  , where  $\mathcal{L}_\text{max}$  is the set of the set of the set of the set of the set of the set of the set of the set of the set of the set of the set of the set of the set of the set of the set of the set of the se **Moyens techniques**

En distanciel : le stagiaire doit disposer du logiciel enseigné, du logiciel permettant la connexion à distance avec le formateur et d'une connexion de bonne qualité. En présentiel : Un ordinateur par personne - Vidéo projecteur - Connexion Internet.

 $\mathcal{L}_\text{max}$  and  $\mathcal{L}_\text{max}$  and  $\mathcal{L}_\text{max}$  and  $\mathcal{L}_\text{max}$ *01/2024*

# » **Création de mise en page**

» **Gérer le texte** Les polices Les couleurs, La taille Les interlignes, Les puces Les formes Les photo et picto » **Maîtriser l'affichage** En mode diapositives, trieuse, diaporama, commentaire » **Maîtriser les couleurs, contours, fonds, dégradés, arrières plan de la diapositive** » **Découverte de l'animation et de l'interactivité**

» **Réaliser l'interactivité entre diapositive par des liens, boutons, menu** » **Découvrir l'animation et les transitions entre diapositives**

Par ordre d'apparition des éléments, Par les trajectoires et les effets

» **Maîtriser des masques avec**

**déclinaison d'une charte graphique** » **Organiser les éléments entre eux,**

**grouper, aligner, les nommer,**

**apparition, disparition**

» **Modifier les photos importées, couleur, luminosité, format,**

**rognage, effet cadre**

» **Maîtriser les différentes options de la création de tableaux pour les personnaliser**

» **Optimiser et enregistrer vos fichiers**